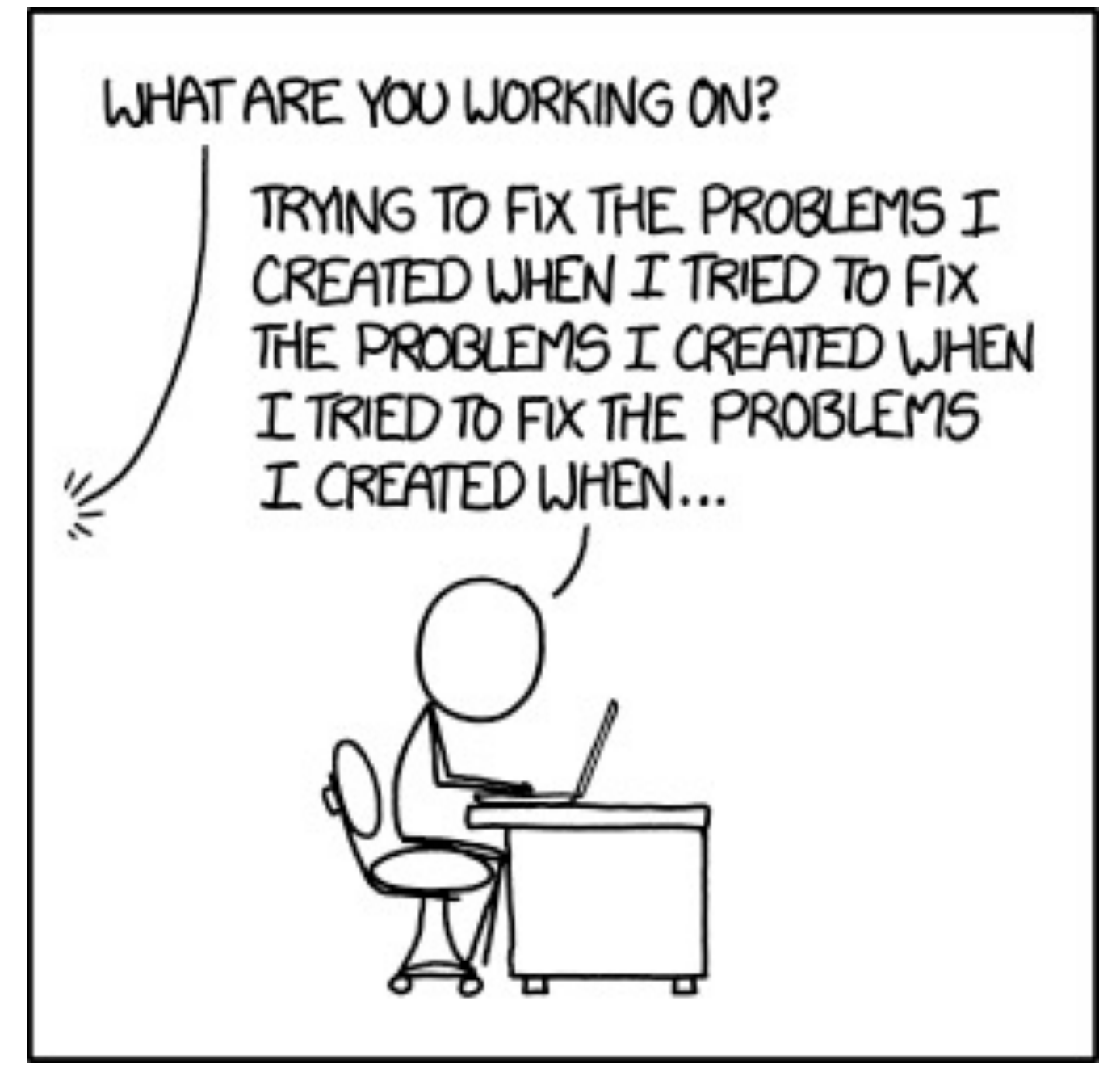

xkcd, Fixing Problems

#### Homework2 recap

Check the feedback that the grutors give you! Don't make the same mistakes twice!

We will be assuming you understand for and while loops Please reach out if you are confused or need more help

#### **Submit all the required files!**

Many people did not submit geneFinder.txt properly This made the autograder award 0 points!

CHECK THE AUTOGRADER RESULTS AFTER SUBMITTING!

#### Maximizing the autograder's utility

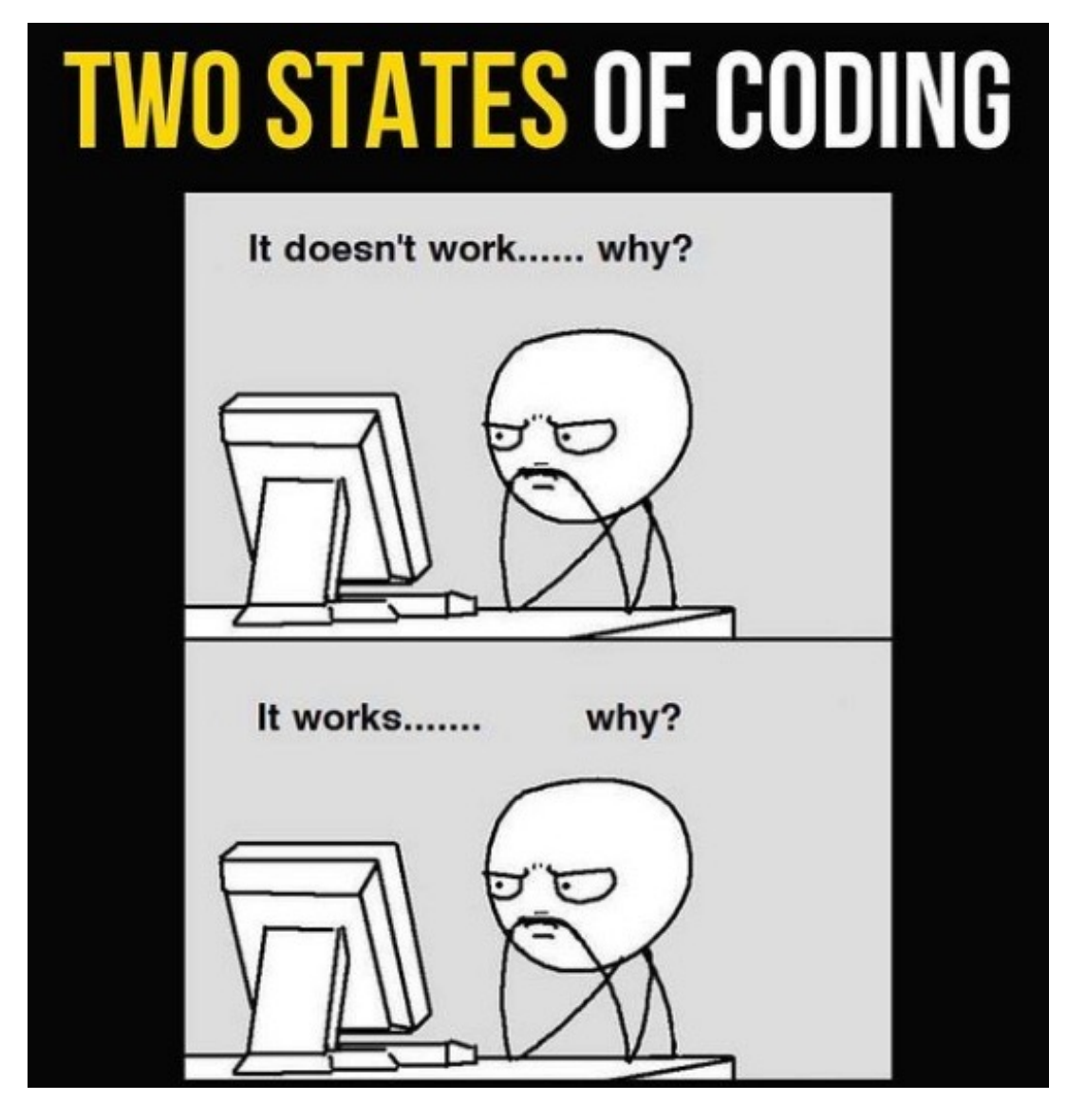

Submit **incomplete** assignments!

You can **resubmit** as many times as you want before the deadline!

This will help find bugs in your functions before they cascade into bigger problems.

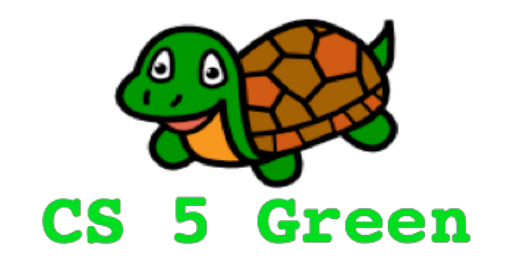

#### **Learning Goals**

- Review recursion
- Explain the use-it-or-lose-it strategy for recursion

### Temp variables are not req'd

>>> sum([10, 2, 30]) 42

**There are no extra variables here, as in … counter = 0**

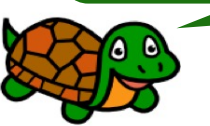

def sum(myList): """Return sum of the numbers in myList"""  $#$  bc: empty list => 0 if myList  $==$  []: return 0 #  $rc:$  add  $1^{st}$  item to remaining sum else:

```
return myList[0] + sum(myList[1:])
```
### Temp variables can be used …

>>> sum([10, 2, 30]) 42

**This kind of temporary variable will work!**

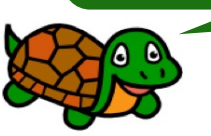

```
def sum(myList):
    """Return sum of the numbers in myList"""
    # bc: empty list => 0
    if myList == []:
        return 0
    # rc: add 1^{st} item to remaining sum
    else: # all the variables are used and/or returned!
        firstNum = myList[0]remL = myList[1:]remSum = sum(remL)return firstNum + remSum
```
## … but only if their values get used

>>> sum([10, 2, 30]) 42

**This kind of temporary variable will fail!**

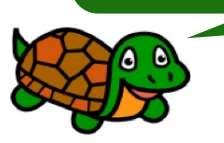

def sum(myList):

"""Return sum of the numbers in myList""" counter =  $0$  # counter will be reset every time  $#$  bc: empty list => 0 if myList  $==$  []: return 0

# bad code.

else:

counter  $+=$  myList $[0]$ **sum(myList[1:])** # this value is not saved! return counter  $#$  counter ==  $myList[0]$ 

## … but only if their values get used

>>> sum([10, 2, 30]) 42

**This kind of temporary variable will fail!**

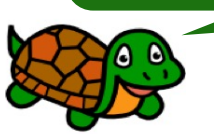

def sum(myList): """Return sum of the numbers in myList""" counter =  $0$  # counter will be reset every time  $#$  bc: empty list => 0 if myList  $==$  []: return 0

# good code.

else:

counter  $+=$  myList $[0]$ 

**counter**  $+=$  **sum(myList[1:])**  $#$  this works now! return counter

#### Quotient division and Modulo (mod)

- $\gg$  14 / 3 # division 4.666666666666667
- >>> 14 // 3 # quotient 4
- $>>$  14 % 3 # mod 2

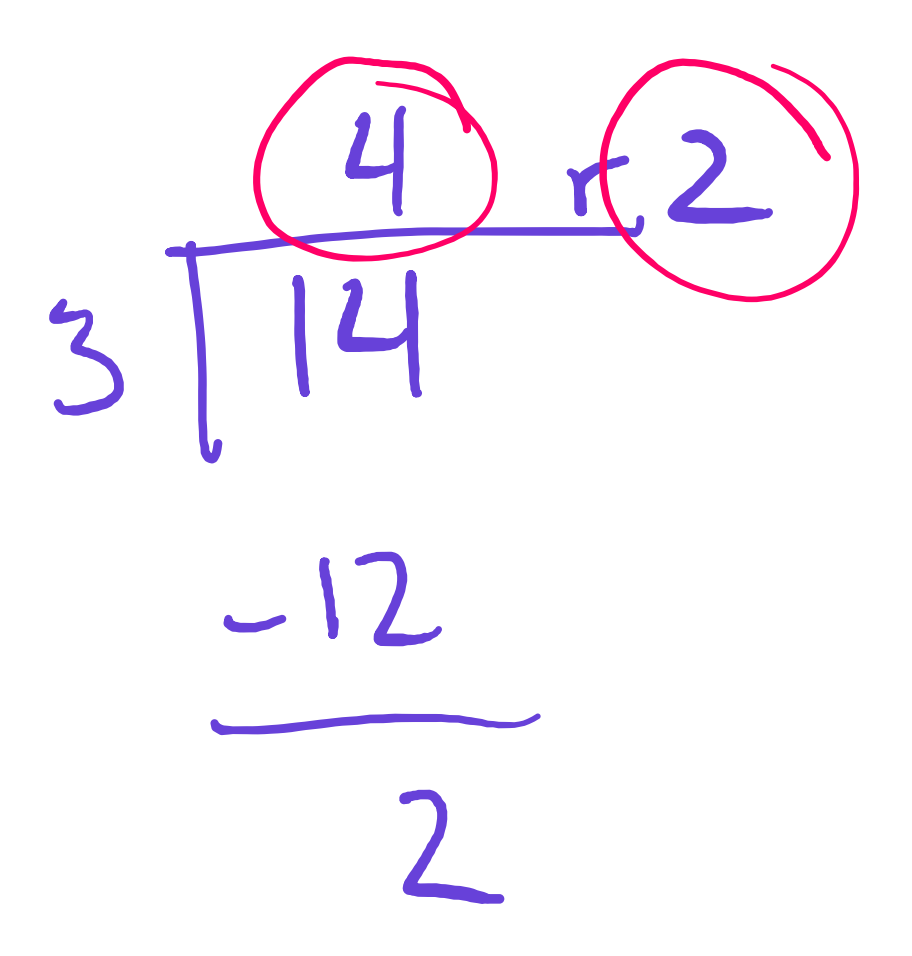

# Mystery!

**Q**

```
def mystery(a):
    """what's a docstring? (ノで益す)ノシーーー"""
   b = 2c = b // b # comments aren't important, right? (\topd = c - cif a == []: return d
   elif len(a) == c: return a[d]
   else: return mystery(a[:len(a)//b]) + mystery(a[len(a)//b:])
```
# Mystery!

**Q**

```
def mystery(myList):
    """what's a docstring? (ノで益す)ノシーーー"""
    if myList == []:
       return 0
    elif len(myList) == 1:
        return myList[0]
    else:
        splitIdx = len(myList) // 2
        frontHalf = myList[:splitIdx]backHalf = myList[splitIdx:]return mystery(frontHalf) + mystery(backHalf)
```
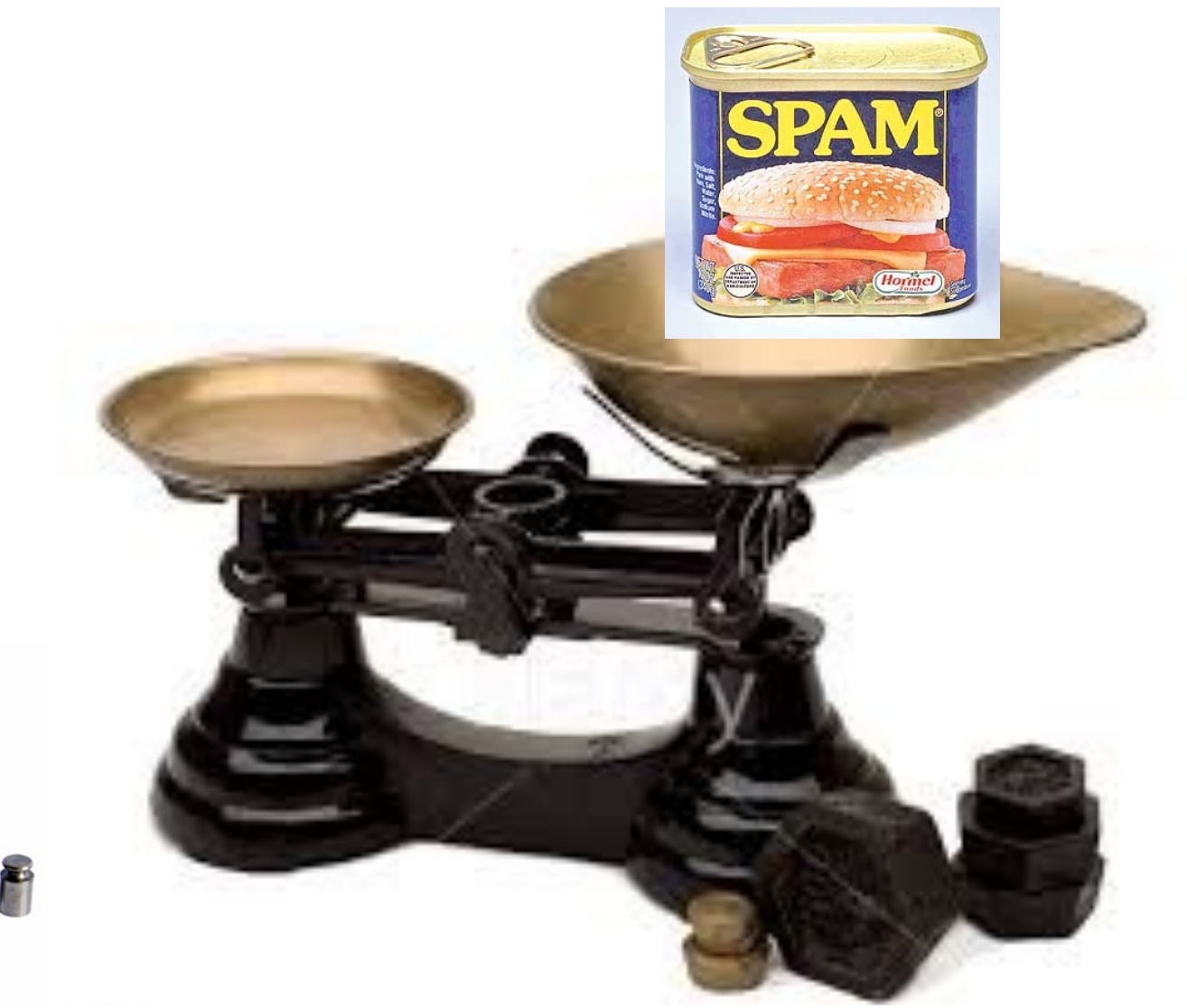

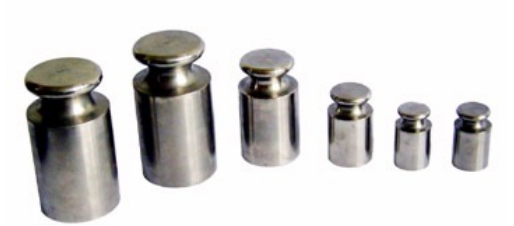

#### The Scale Problem

Gold Spam nugget is claimed to weigh 12 kilos Weights: [2, 3, 4, 7, 10, 42]

**Each weight can be used at most once!**

**>> subset(12, [2, 3, 4, 7, 10, 42]) True >>> subset(8, [2, 3, 4, 7, 10, 42]) False >>> subset(15, [2, 3, 4, 7, 10, 42])**

**???**

### A *greedy* solution

Strategy:

find the closest value less than or equal to the target subtract that value, and recurse with the remaining list find the next value until we reach 0 or nothing left to pick True if target is 0; False if nothing left to pick

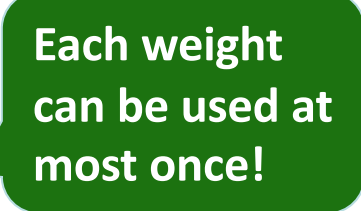

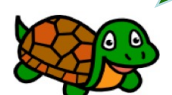

### The Use-it-or-lose-it Solution

Goal:

try all combinations of numbers that might make sense

Two base cases:

if our target reaches 0, then a subset exists

if our list becomes empty, then a subset does not exist

Three recursive cases:

if a number exceeds our target, then we don't need it otherwise,

try using a number and recursing try losing a number and recursing

### Writing subset

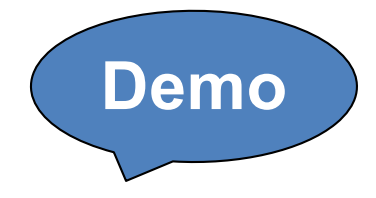

Fill this in (in your notes)!

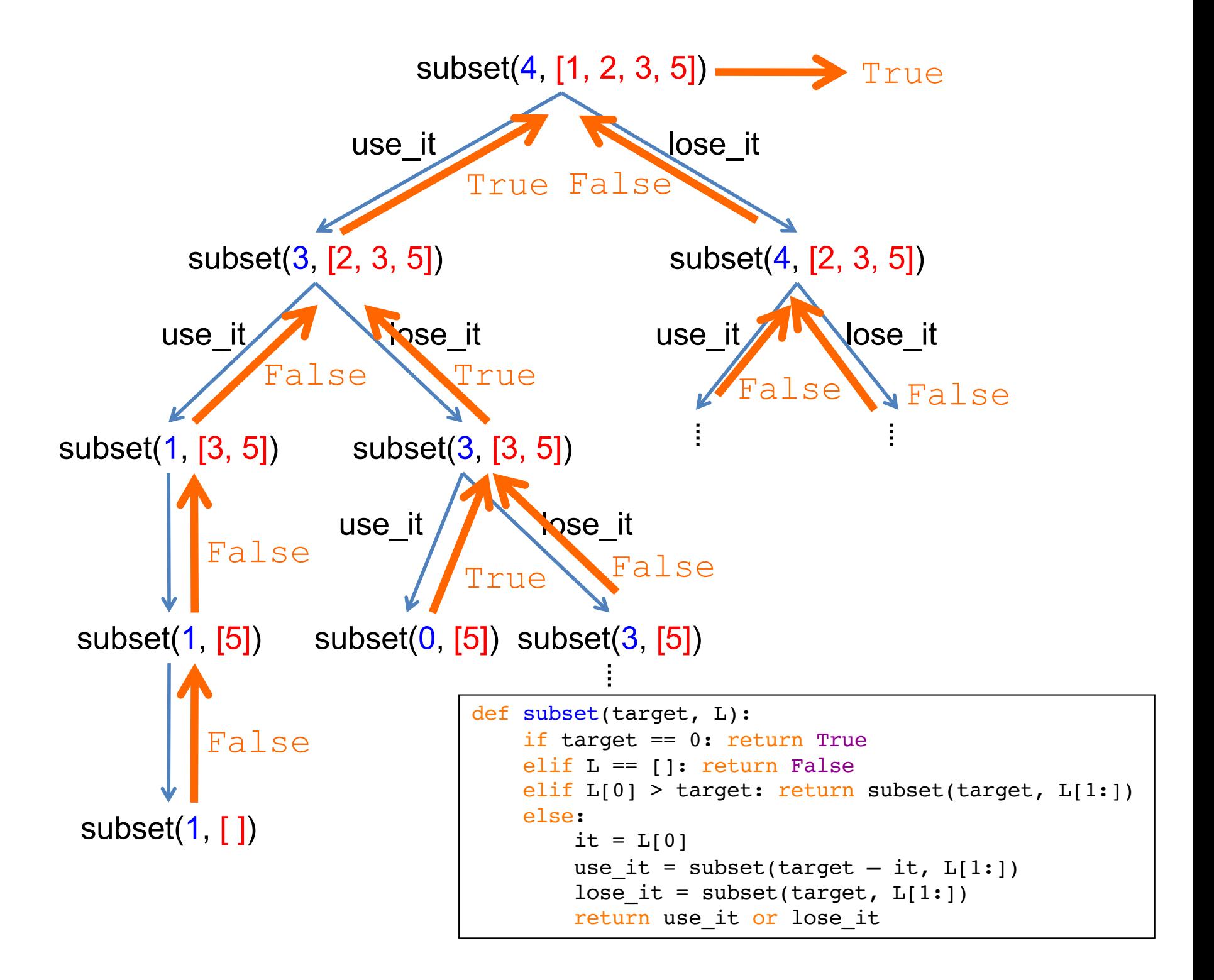

#### Change<sup>do we need?</sup> **How many coins**

```
>>> change(42, [25, 10, 5, 1])
```

$$
>>\ change(42, [10, 5, 1])
$$

5

6

2

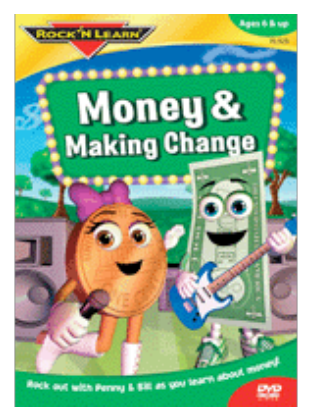

>>> change(42, [25, 21, 1])

"greedy" approach does not work!

**In this problem, we are allowed to use a coin denomination as many times as we want!**

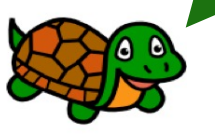

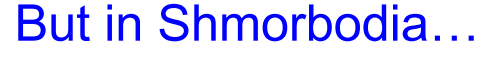

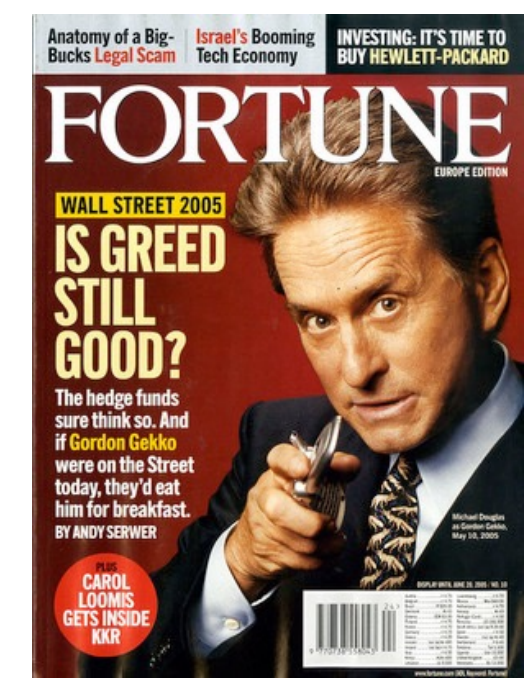

```
Change
>>> change(42, [25, 21, 1])
2
def change(amount, coins):
   """Returns the minimum number of coins needed to
   make change for the given amount"""
   if amount == 0: return \_elif coins == []: return \_else:
       it = coins[0]if amount < it:
          return ______________________________________________
       else:
          useIt = \_\_loseIt = ____________________________________________
          return ______________________________________________
                                        Try to make 
                                        change
                                         Worksheet Q
```
#### Comparing DNA with Longest Common Subsequence (LCS)

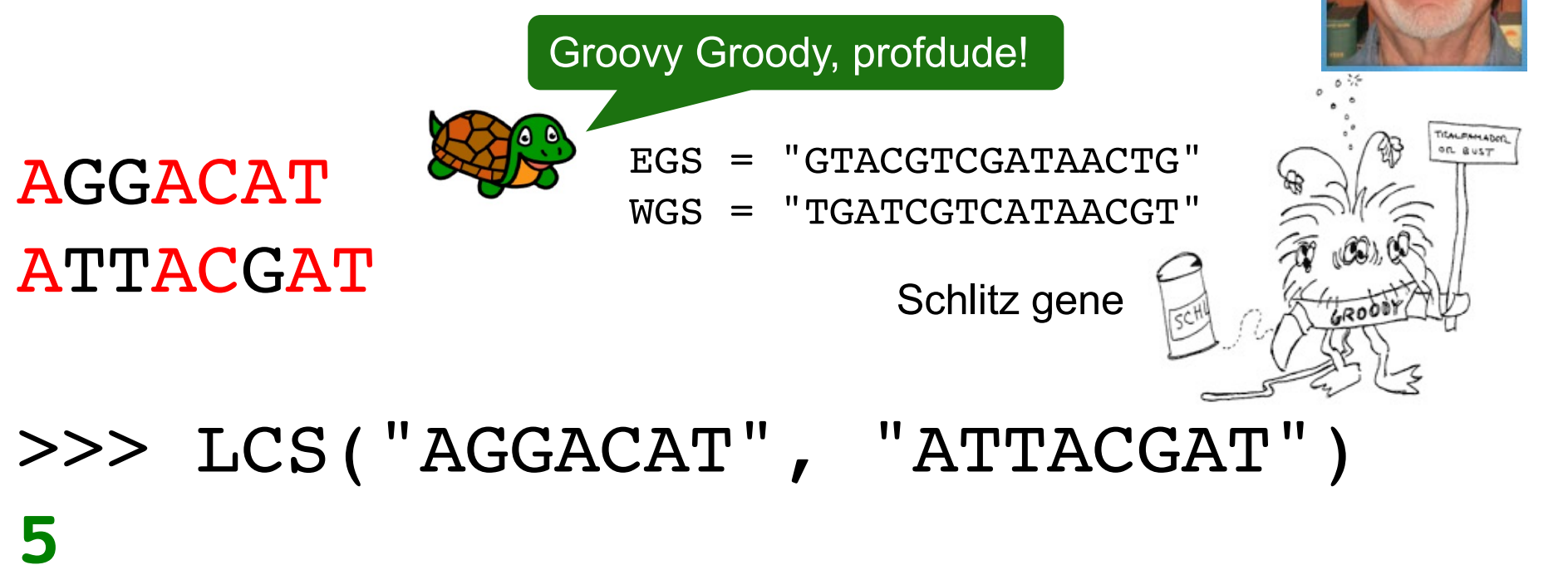

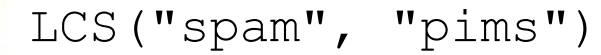

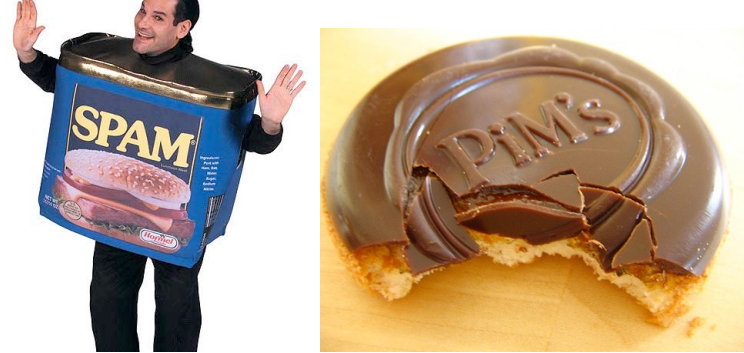

# Try writing LCS

```
>>> LCS("AGGACAT"
, 
"ATTACGAT")
 5
 def LCS(string1, string2):
     if string1 == "" or string2 == "": return 0elif string1[0] == string2[0]:
         return 1 + LCS(string1[1:], string2[1:])
     else:
         return LCS(string1[1:], string2[1:])
LCS("spam"
, 
"pam") -> LCS("pam", "am") -> 
"pam")
LCS("am"
, 
"m") -> LCS("a"
, 
"") -> 0
                                              Greed is bad!
                                     Base case(s)?
                                     First symbols match?
                                     Otherwise?
                                     max(x, y) is built-in
```
# Try writing LCS **<sup>Q</sup>**

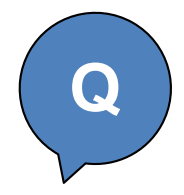

```
>>> LCS("AGGACAT"
, 
"ATTACGAT")
5
def LCS(string1, string2):
    if string1 == " " or string2 == " " : return 0elif string1[0] == string2[0]:
        return 1 + LCS(string1[1:], string2[1:])
    else:
        option1 =
        option2 =
        return max(option1, option2)
```
#### Edit Distance (a sneak preview of things to come!)

```
>>> ED("ATTATCG"
, 
"ACATTC")
4
ATTAT-CG
A-CATTC-
>>> ED("spam"
, 
"scramble")
5
sp_am___
scramble
span \rightarrowscam \rightarrowscram \rightarrowscramb -> scrambl -> scramble
```
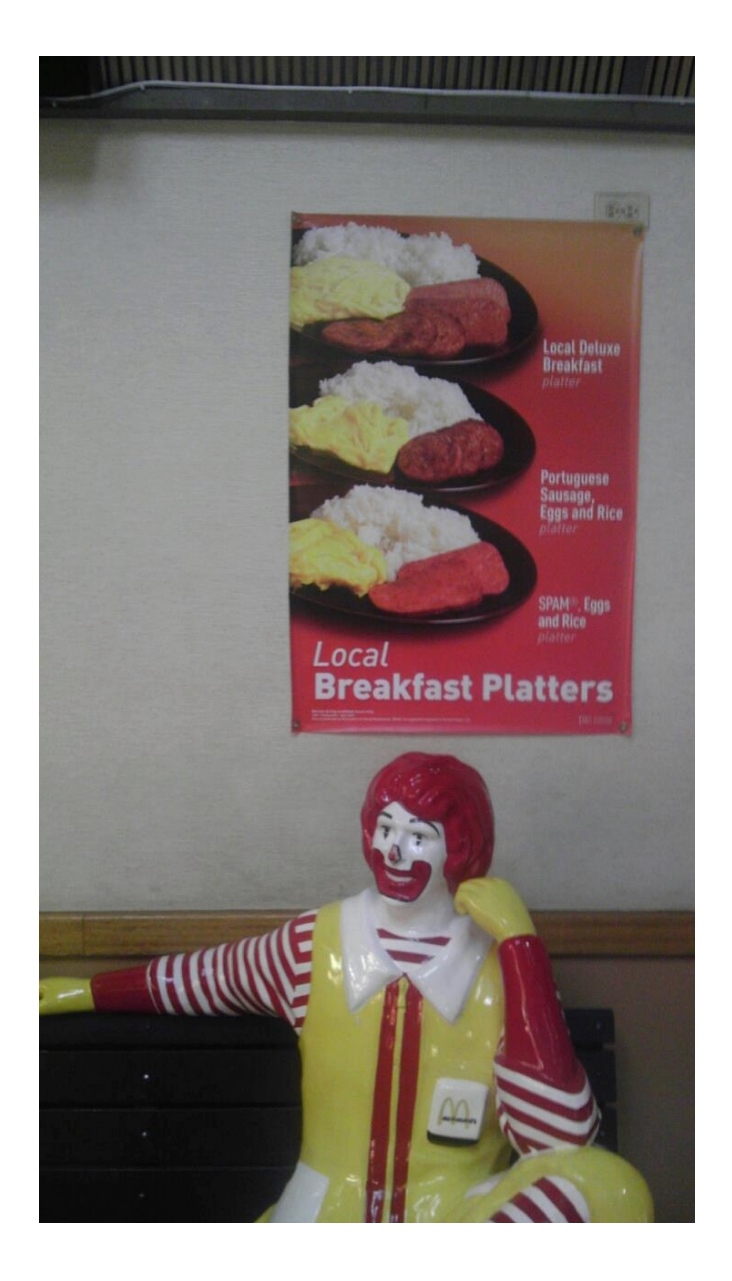

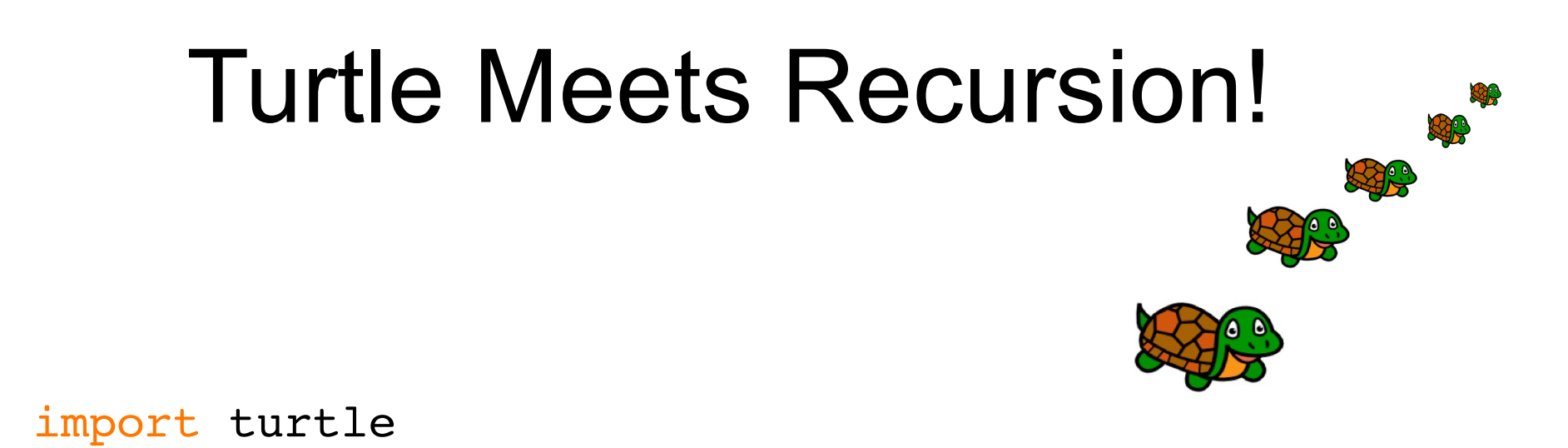

```
def mystery(leg_length, num_legs):
    if num legs == 0: return
    else:
        turtle.forward(leg_length)
```

```
turtle.right(90)
mystery(leg\_length + 10, num\_legs - 1)return
```
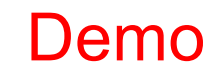

#### Turtle + Fractals =  $\langle \degree \text{o} \degree \text{<} \rangle$

The Koch Snowflake Fractal:

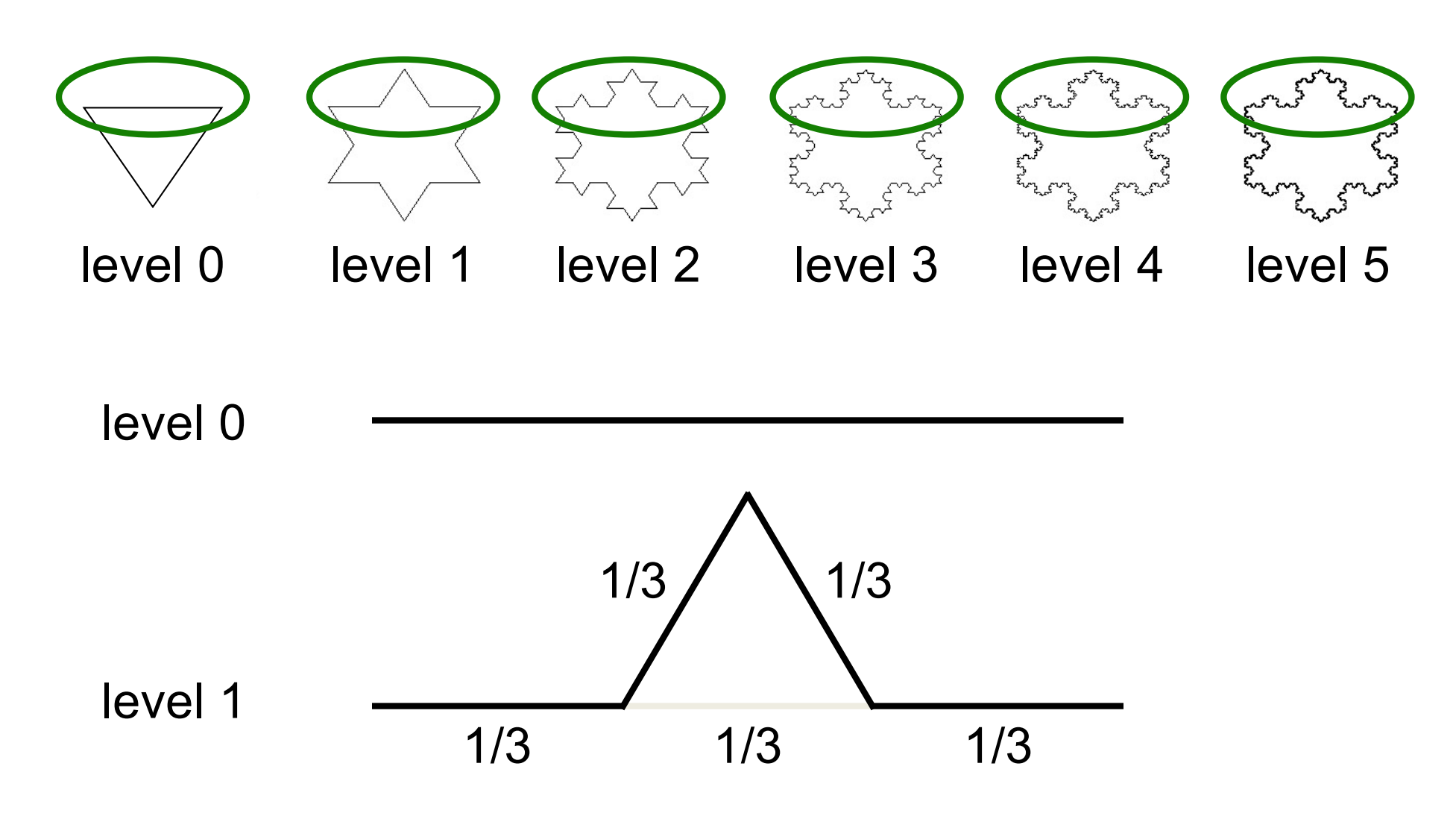

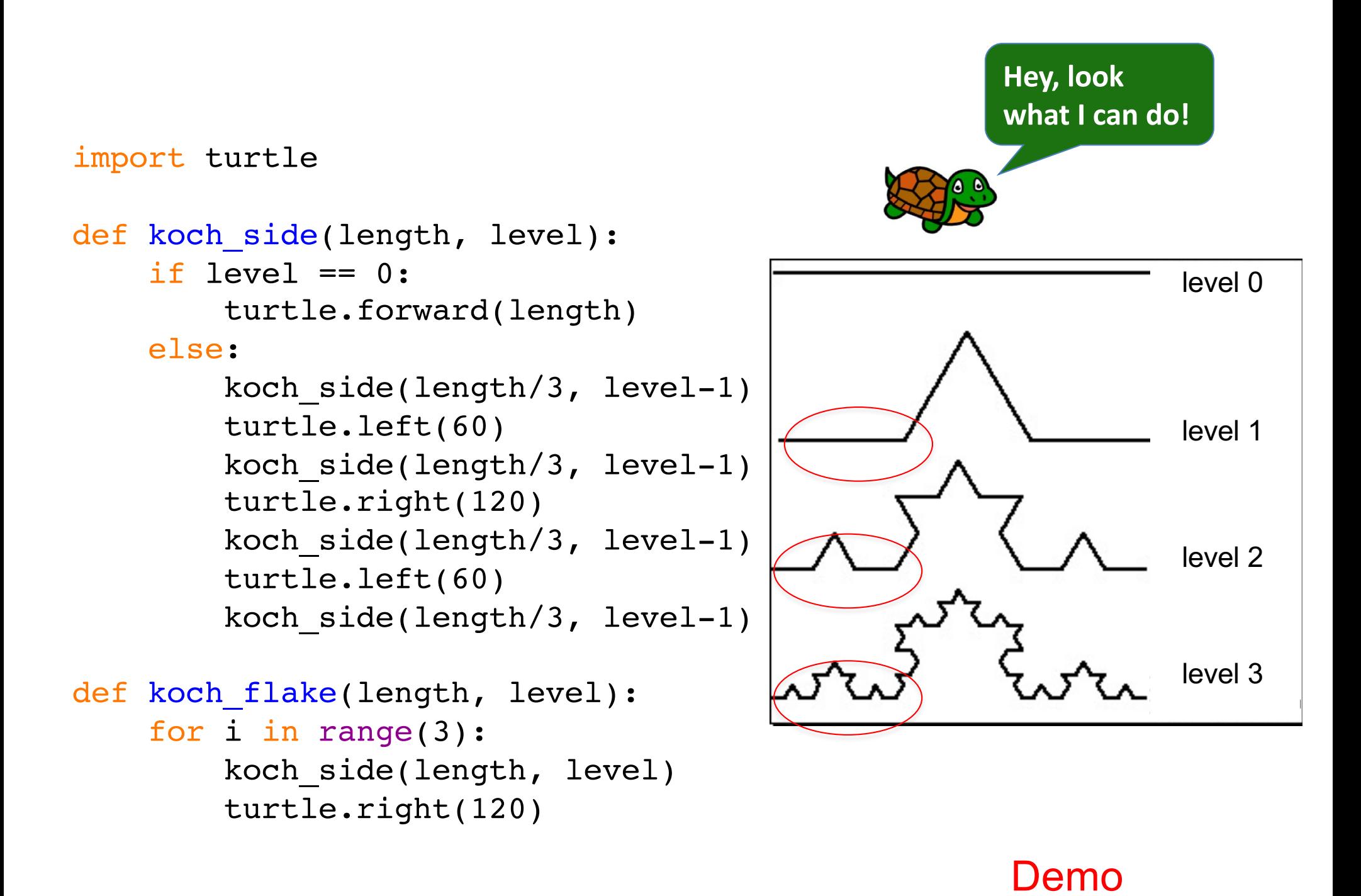

#### The Sierpinski Triangle!

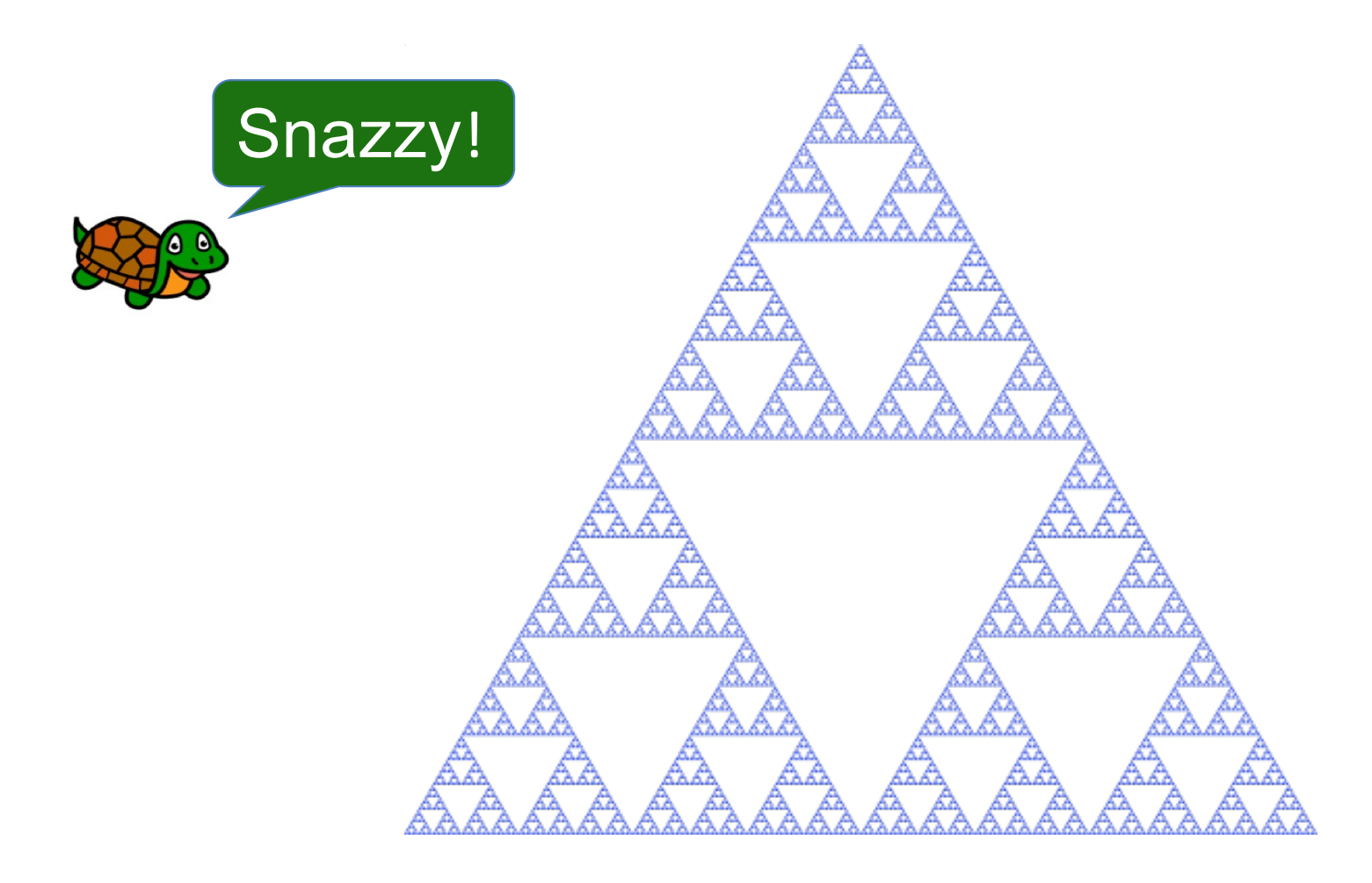

#### **Reminder:**

• Lecture feedback form [\(https://forms.gle/aPmkpXDUTp4Xo4CV](https://forms.gle/aPmkpXDUTp4Xo4CV7)7)